### *Session Abstract* **TOC**

#### **INDEX B15 DB2 UDB Advanced Analytics for Business Intelligence**  *Peter Haas, Research Staff Member, IBM*

**VIEW**

DB2 UDB supports a variety of statistical and analytical functions that can be used to extract valuable business information from data using SQL queries. Via a series of examples, we illustrate the power of DB2 for BI analytics. DB2's aggregation and OLAP functions can be used to understand the "shape" of the data by providing summary statistics, histograms, and smoothed time series. The correlation functions can be used to detect dependencies in the data, for example, between customers and over time. The RANK and linear regression functions can be used to develop statistical models of customer behavior for purposes of prediction and outlier detection. Performing BI analytics "in the engine" avoids the need to transfer and reformat large amounts of data, and allows the user to exploit DB2's powerful features, including automatic parallelization of analytic computations.

### B15

# **DB2 UDB Advanced Analytics for Business Intelligence**

### Peter J. Haas

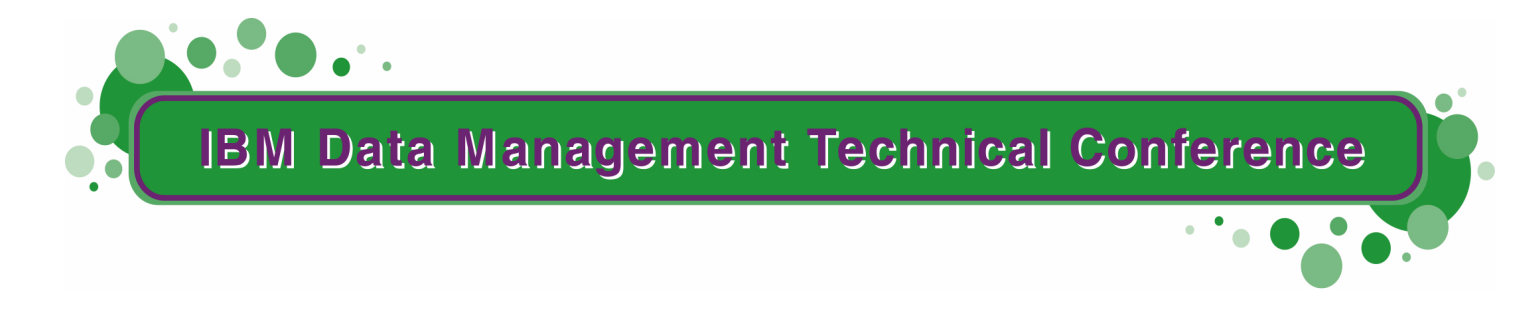

**Anaheim, CA Sept 9 - 13, 2002**

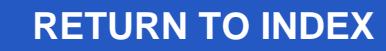

!IBM Corporation 2001

# **From Data to Knowledge**

The challenge: extracting useful business information from (massive) data (automatically)

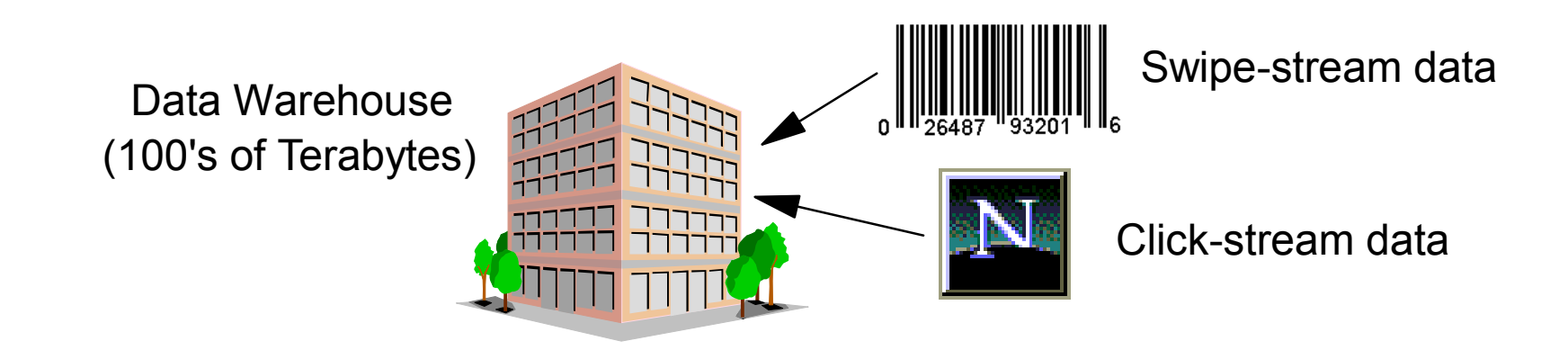

### • Data analysis via SQL queries

- processing occurs close to data
- automatically exploits parallelism
- can exploit other DB features: incremental maintenance, etc.

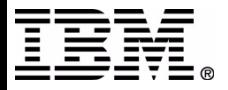

# **Some Different Types of Analyses**

- Understanding the overall "shape" of the data
	- summaries
	- pictures
- Detecting outliers
- Detecting dependencies
	- between customers
	- over time
- Statistical modelling
	- **for prediction and decision-making**
	- functional relationships
	- inference (answering questions)

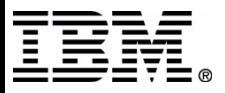

### **Pertinent Features of DB2 UWO**

- Classical aggregation functions SUM, COUNT, AVERAGE, ...
- Statistical functions • STDDEV, CORR, REGR \*
- OLAP functions
	- ROWNUMBER, RANK, window aggregates, ...
- Other V5-V7 enhancements
	- common table expressions
	- CASE
	- triggers

Can use SQL to combine tools in new and powerful ways

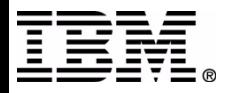

### **Classical Summary Statistics**

VIEW transvw1(country, year, amount)

```
select country, year, 
   count(*) as count, sum(amount) as sum,
   avg(amount) as avg, max(amount) as max,
   stddev(amount) as stddev
from transvw1group by country, year;
```
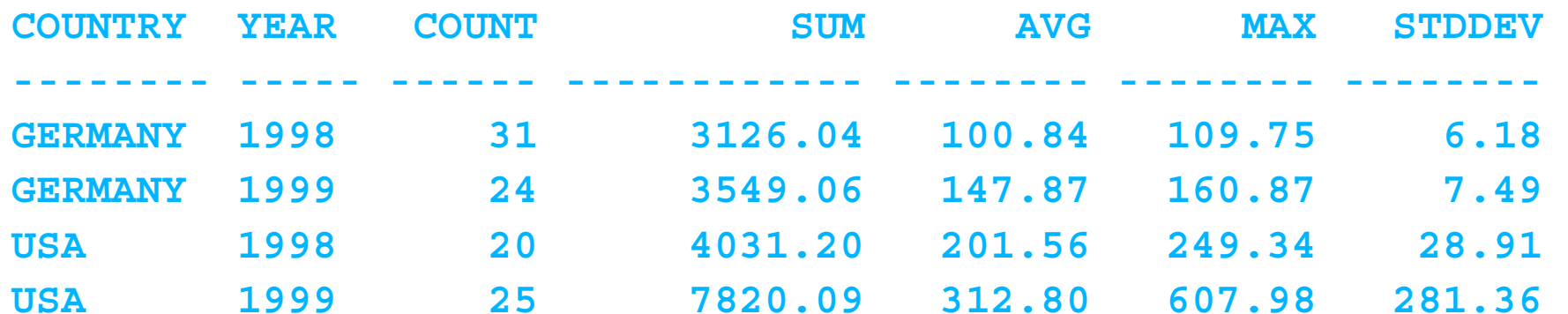

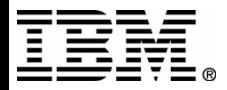

### **Outliers: Credit Card Fraud Detection**

### Create a customer card-usage profile table:

```
CREATE VIEW profile(cust_id, avg_amt, sd_amt) AS
   select cust id, avg(charge amt), stddev(charge amt)
    FROM trans WHERE date BETWEEN '2002-01-01' and '2002-03-31' GROUP BY cust_id;
```
### • Detect and flag unusually large charges

```
CREATE TRIGGER big_chrg
AFTER INSERT ON transREFERENCING NEW AS newrow FOR EACH ROW MODE DB2SQL
WHEN (newrow.charge_amt > (SELECT avg_amt + 2e0 * sd_amt
                            FROM profile
                           WHERE profile.cust id =
                              newrow.cust_id))
INSERT INTO big_charges(cust_id,charge_amt)
   VALUES(newrow.cust id, newrow.charge amt);
```
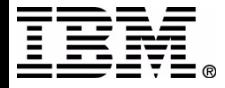

# **(Equi-Width) Histograms**

### equi-width histogram for transaction amounts (20 buckets):

WITH dt as (SELECT t.transid, sum(amount) as trans amt,

```
case
```

```
 when (sum(amount)-0)/((60000-0)/20) < 0 then 0
 when (sum(amount)-0)/((60000-0)/20) > 19 then 19
```

```
 else int((sum(amount)-0)/((60000-0)/20))
```
 **end as bucket**

FROM trans t, transitem ti WHERE t.transid=ti.transid GROUP BY t.transid) SELECT bucket, count(bucket) as height, (bucket+1) \* (60000-0)/20 as max\_amt FROM dt GROUP BY bucket;

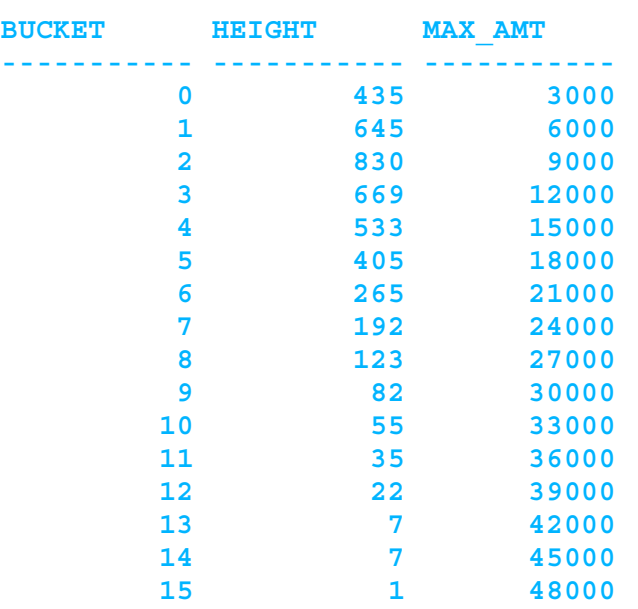

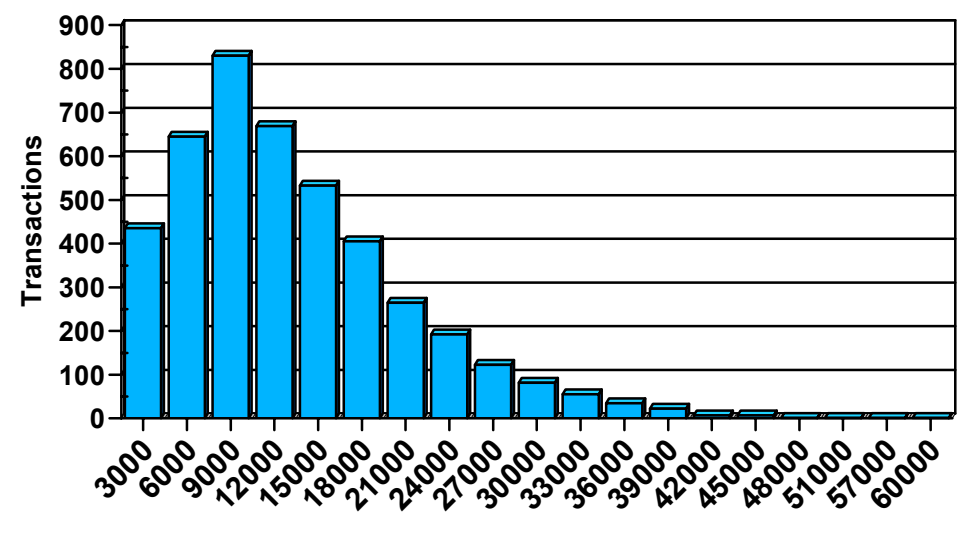

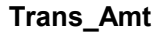

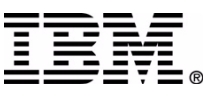

# **Quantiles (Equi-Height Histograms)**

#### equi-height histogram for transaction amounts (10 buckets):

```
WITH dt as  (SELECT t.transid, sum(amount) as trans_amt,
           rownumber() over (order by sum(amount)) * 10 /
              (select count(distinct transid)+1 
               from stars.transitem) as bucket
    FROM stars.trans t, stars.transitem ti
   WHERE t.transid=ti.transid GROUP BY t.transid
\left( \begin{array}{c} \end{array} \right)SELECT bucket, count(bucket) as b count, max(trans amt) as
   part_value
```
FROM dt GROUP BY bucket;

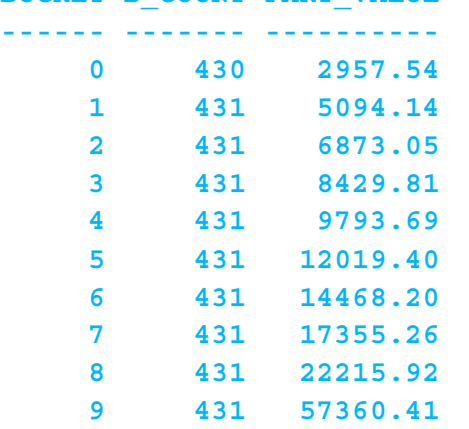

**BUCKET B\_COUNT PART\_VALUE** 

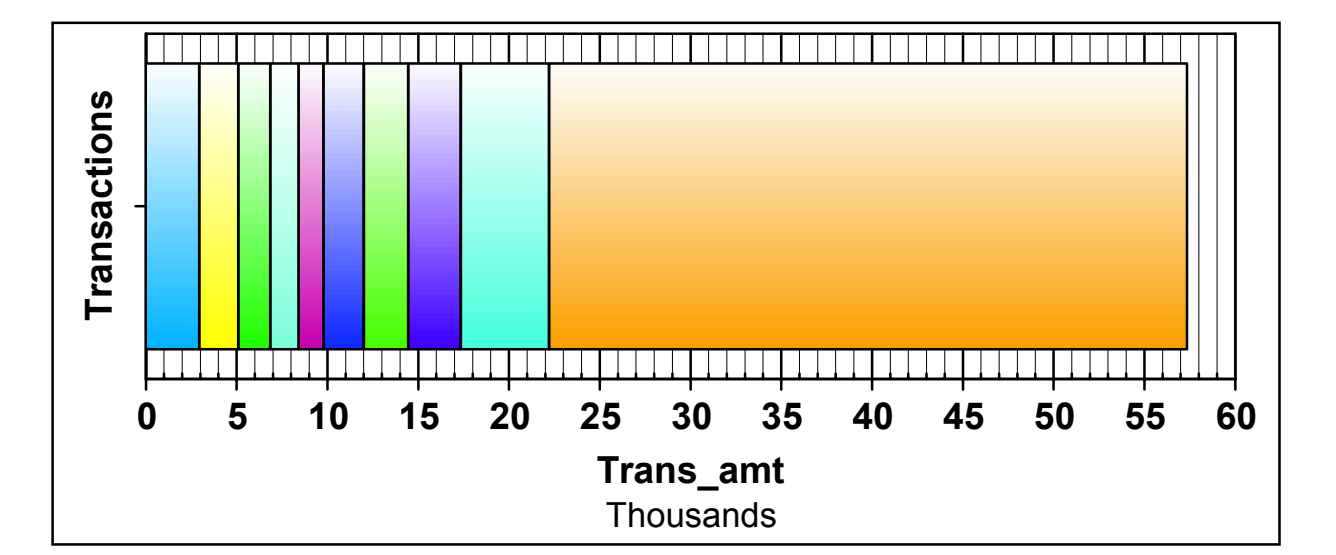

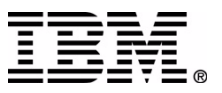

### **Smoothed Time Series**

#### Three-day running-mean smoothed average of IBM stock prices:

SELECT date, symbol, close price, **avg(close\_price) OVER (order by date rows between <sup>1</sup> preceding and 1 following)** AS smooth\_cp FROM stocktab WHERE symbol = 'IBM' and date between '1999-08-01' and '1999-09-01' ;

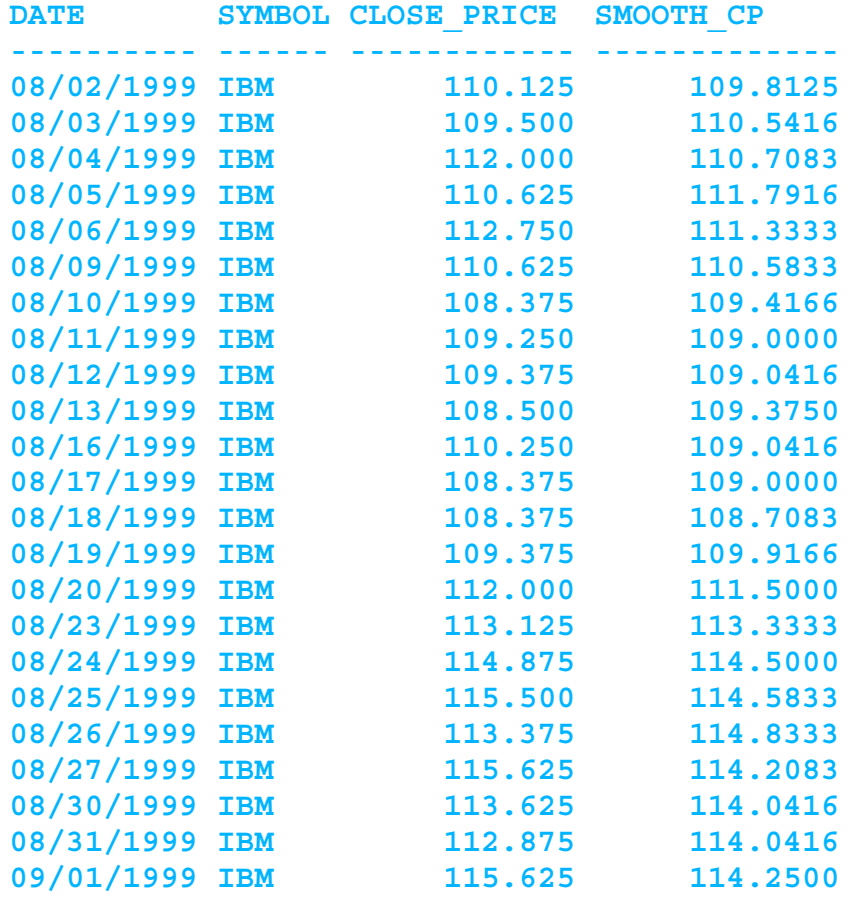

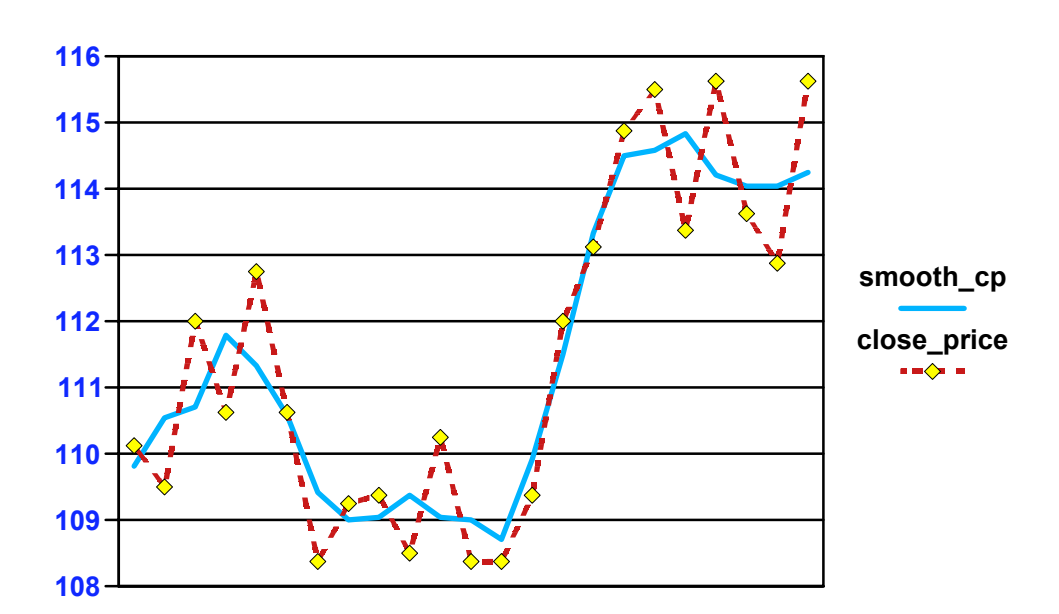

**Three-day running-mean smooth**

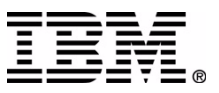

### **Smoothed Time Series**

#### Seven-day running-mean smoothed average of IBM stock prices:

```
SELECT date, symbol, close price,
  avg(close_price) over (order by date rows between 3
  preceding and 3 following) as smooth_cp
FROM stocktabWHERE symbol = 'IBM' and date between '1999-08-01' and
   '1999-09-01' ;
```
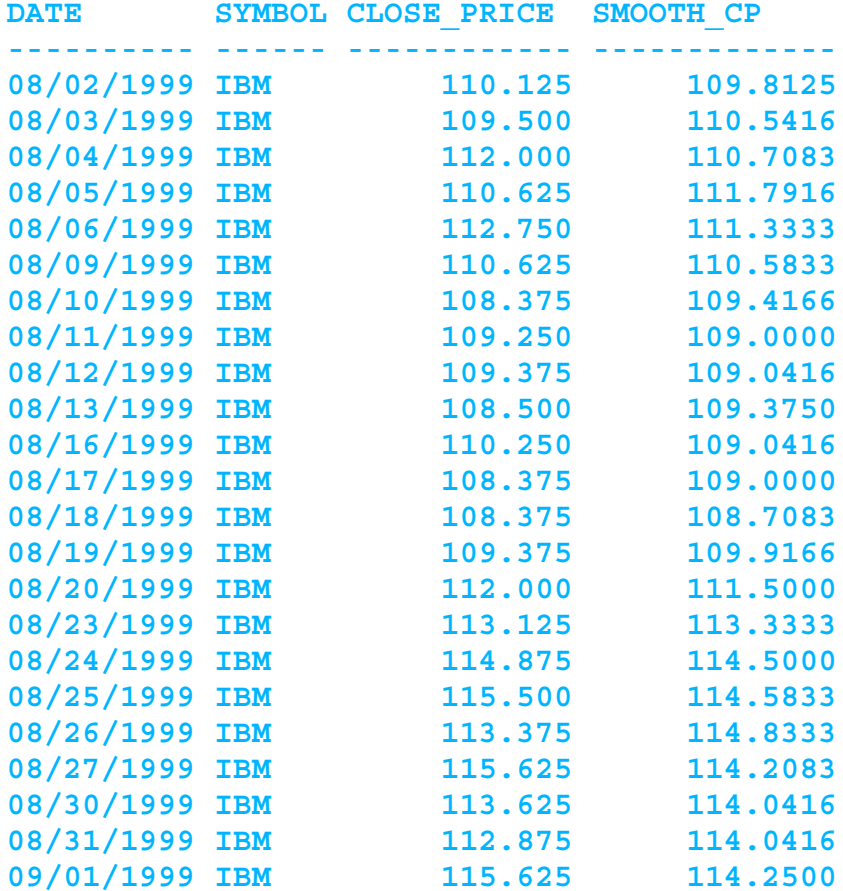

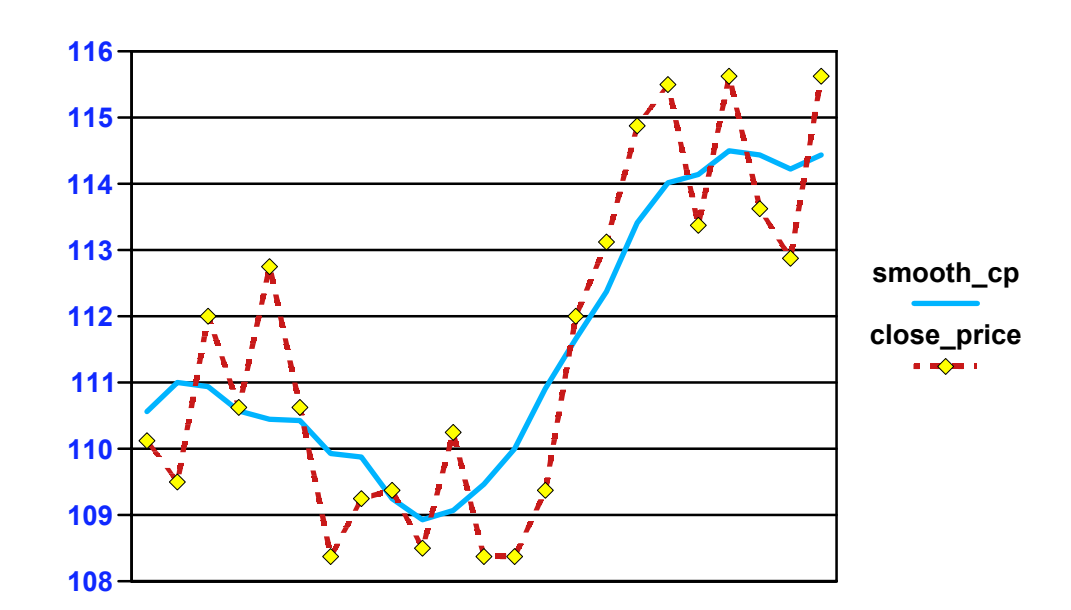

**Seven-day running-mean smooth**

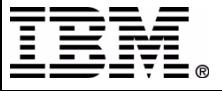

# **Detecting Dependencies: Correlation**

### Correlation coefficient: measures strength of linear relationship

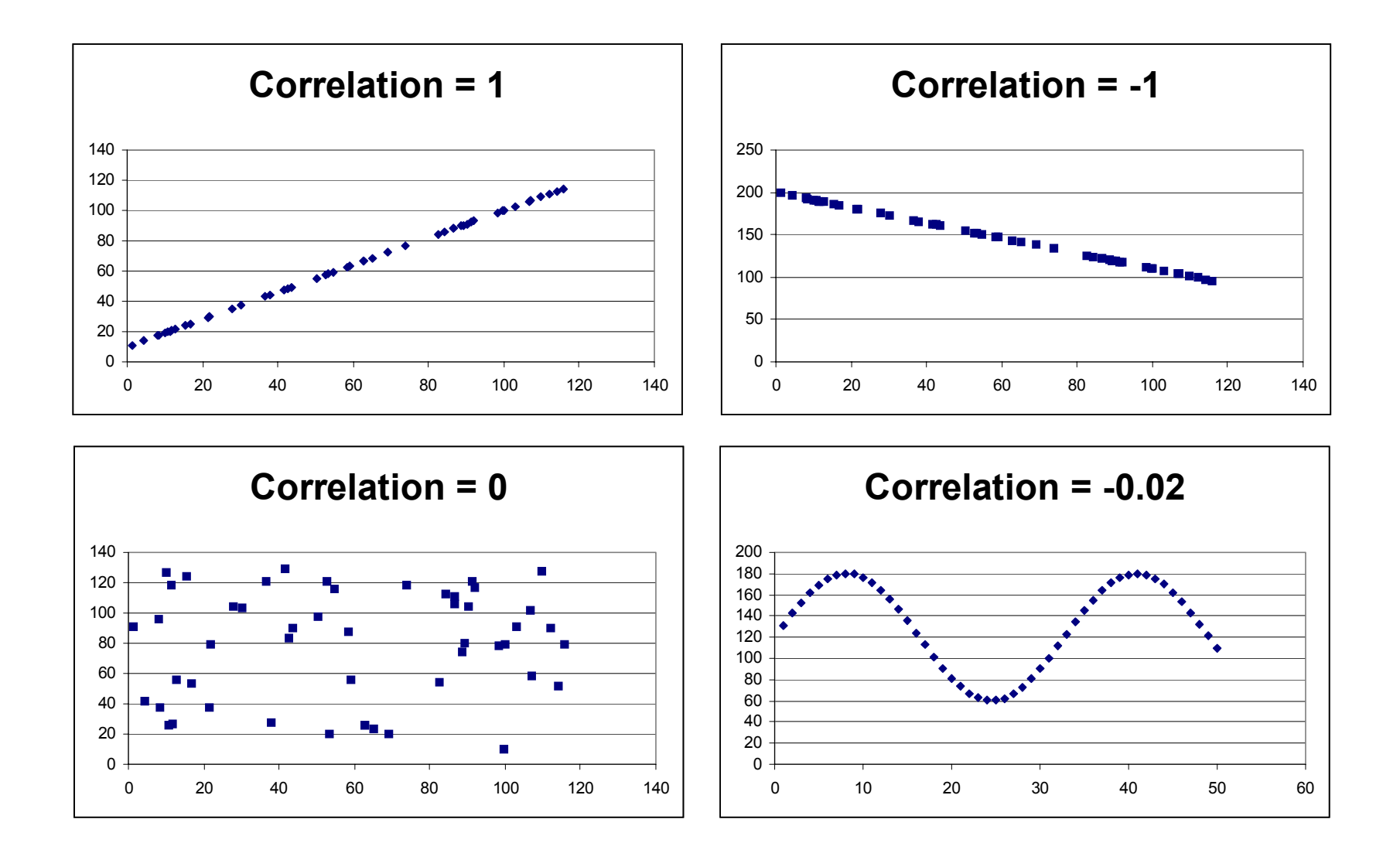

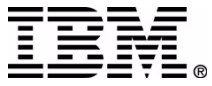

### **Correlation in DB2**

### Sales regions where income and purchases are not aligned:

VIEW transvw2 (country, state, annual purchases, income)

```
SELECT country, state, 
  correlation(annual_purchases, income) AS correlation
FROM transvw2 GROUP BY country, state
having abs(correlation(annual_purchases, income)) > 0.10;
```
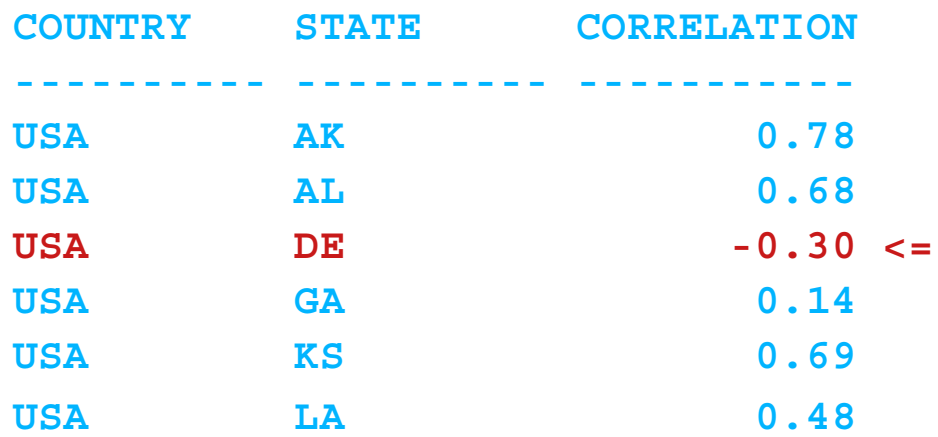

### Can also display covariance (= "unnormalized" correlation)

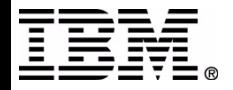

### **Another Use for Correlation**

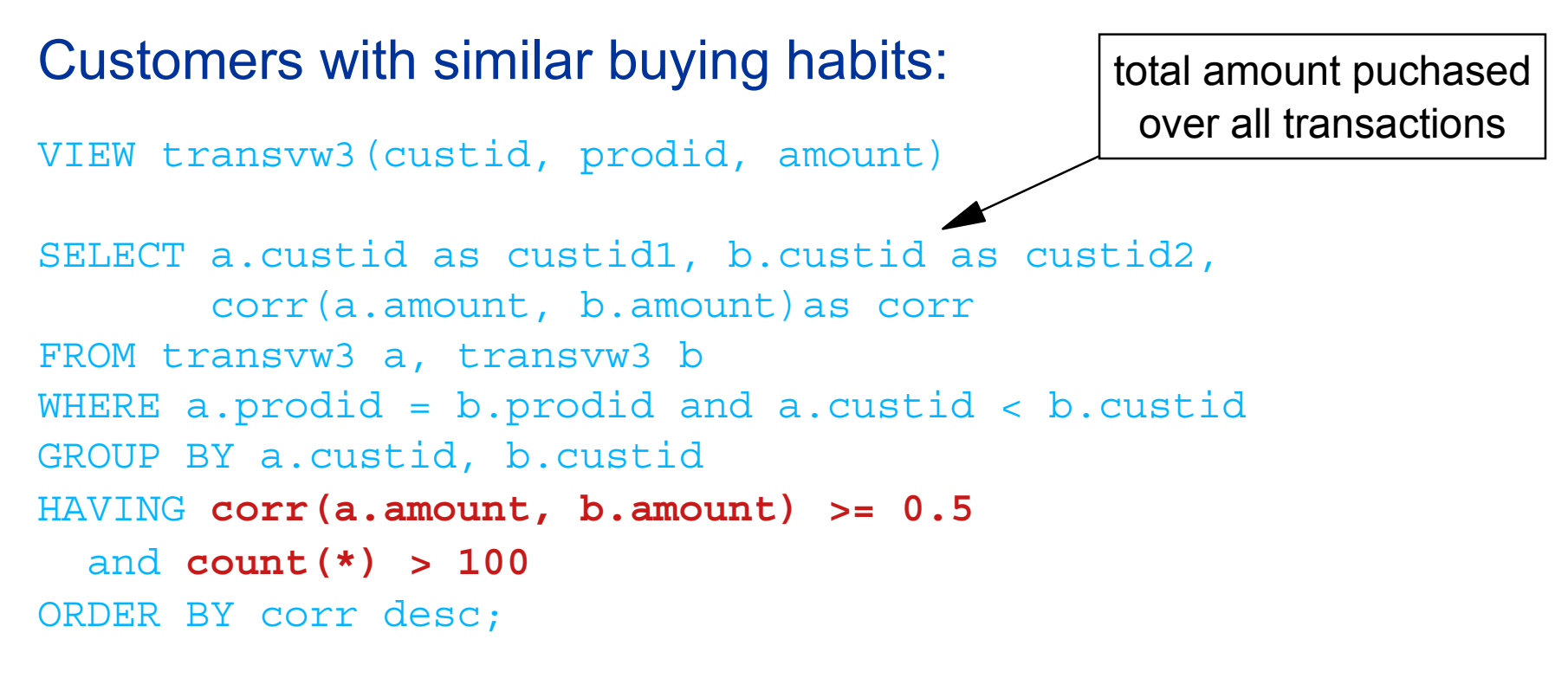

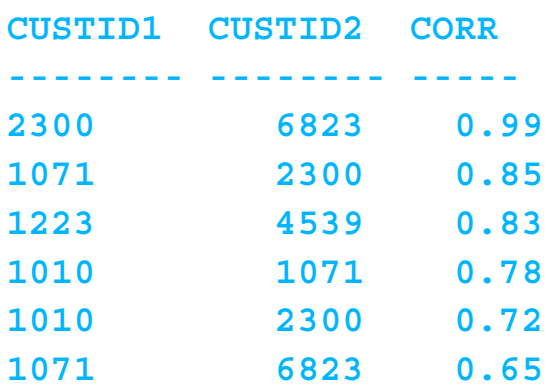

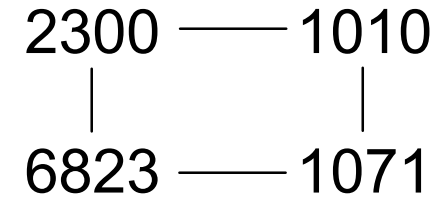

4539 —— 1223

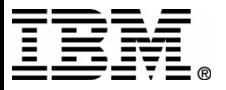

TM!IBM Corporation 2001 **DB2** and Business Intelligence Technical Conference

### **Autocorrelation**

### Correlate yearly sales with sales from previous years

```
VIEW transvw4(pgname, year, total_sales)
WITH dt (pqname, year, sales 0, sales 1, sales 2) AS
   (SELECT pgname, year, total_sales,
    max(total_sales) over
      (partition by pgname order by year rows between 1 preceding
       and 1 preceding),
   max(total_sales) over
      (partition by pgname order by year rows between 2 preceding
       and 2 preceding)
    FROM transvw4\rightarrowSELECT pqname, correlation(sales 0,sales 1)*100 as "correlation1(%)",
   correlation(sales_0,sales_2)*100 as "correlation2(%)",
FROM dt GROUP BY pgname;
```
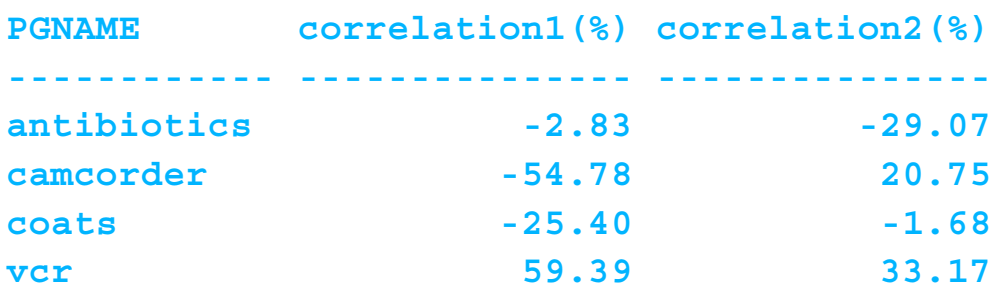

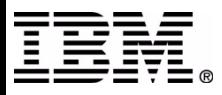

### **Least-Squares Fit (Linear Regression)**

- Fits a line of the form  $y = ax + b$  from  $(x, y)$  pairs
- Ex: effect of advertising budget on 1999 sales

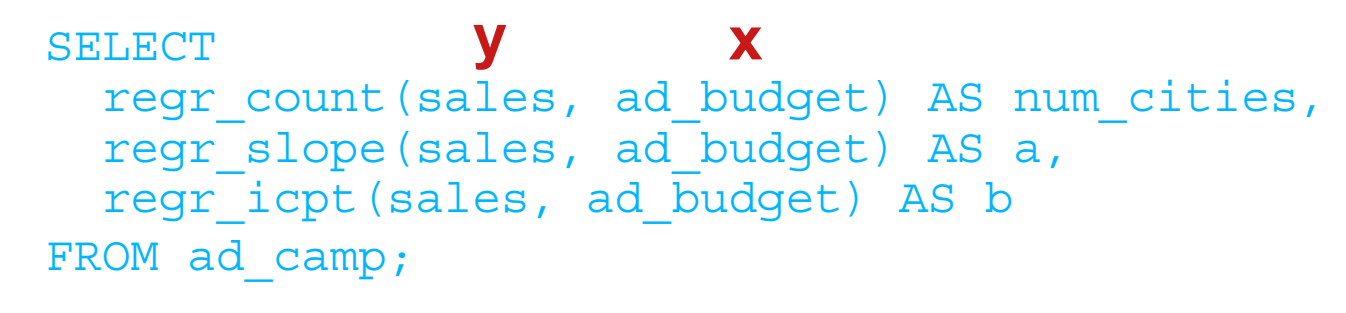

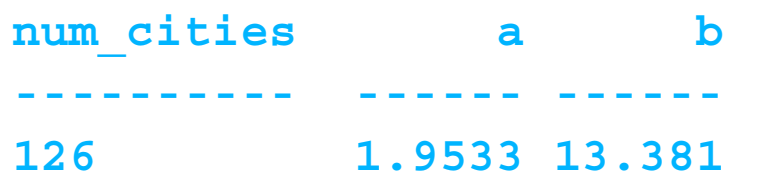

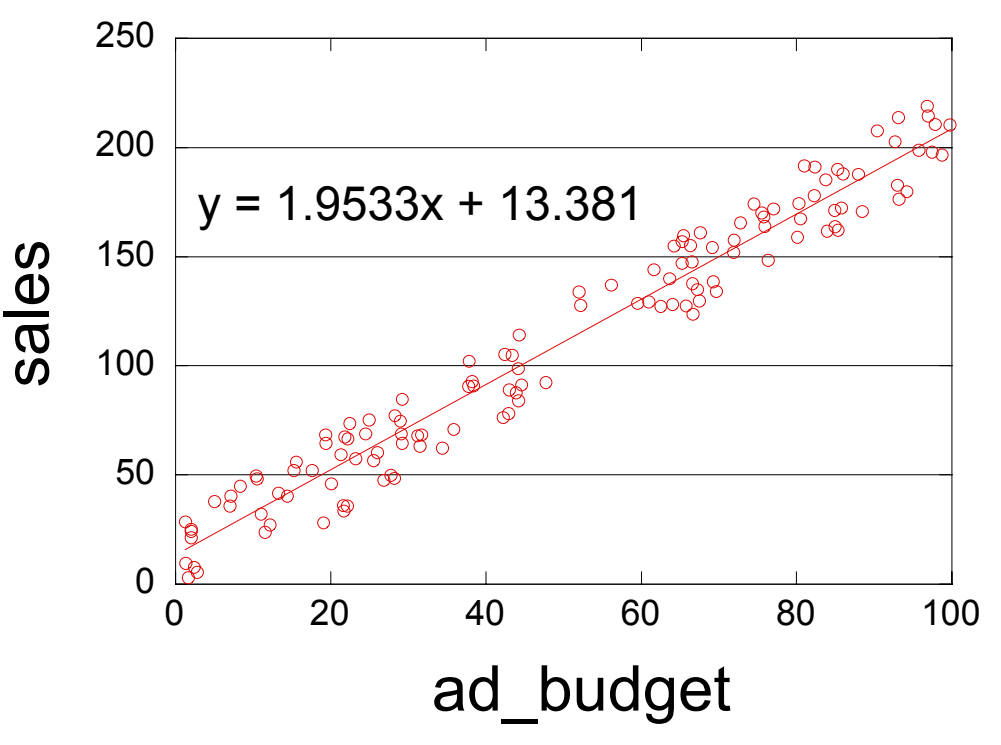

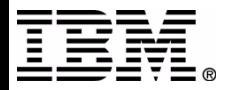

### **Fitting Other Types of Curves**

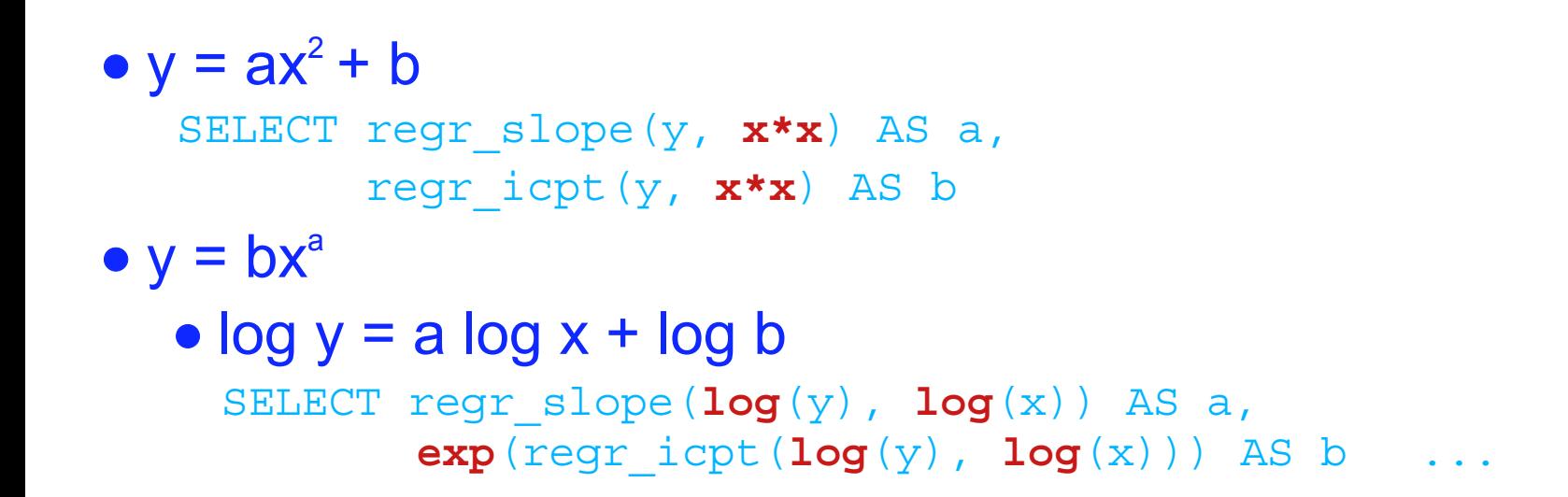

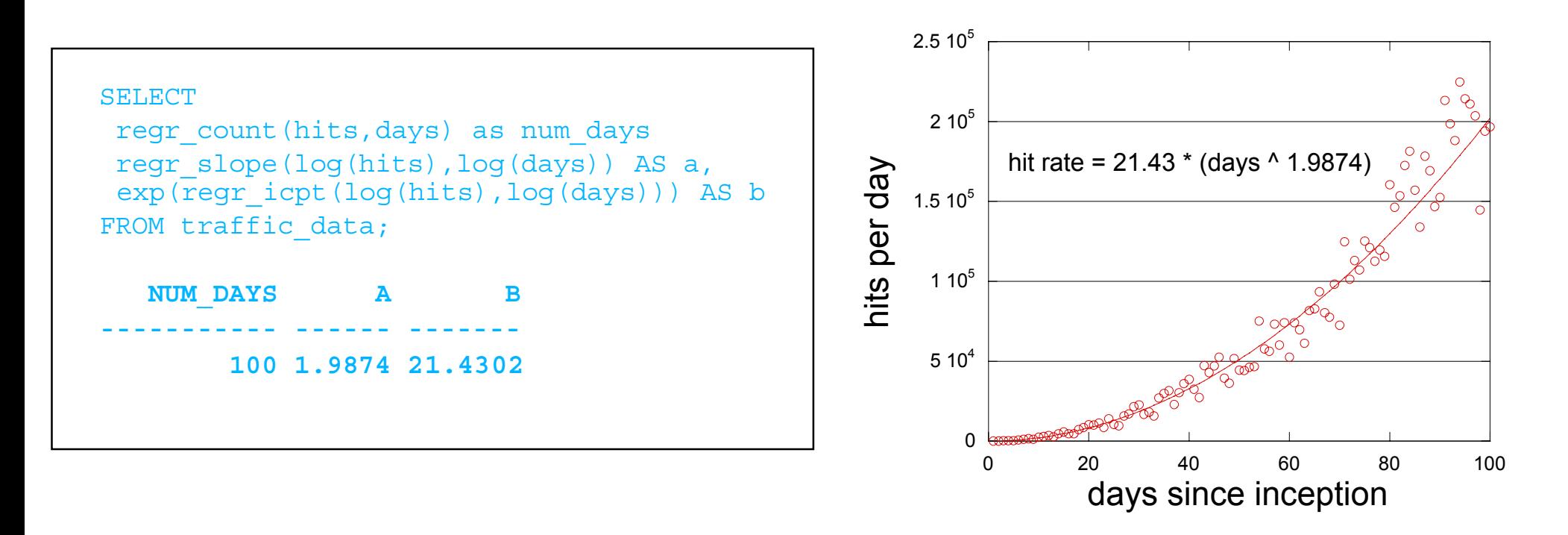

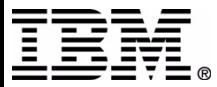

# **Quality of Fit**

• Want diagnostics!

especially in automated environment

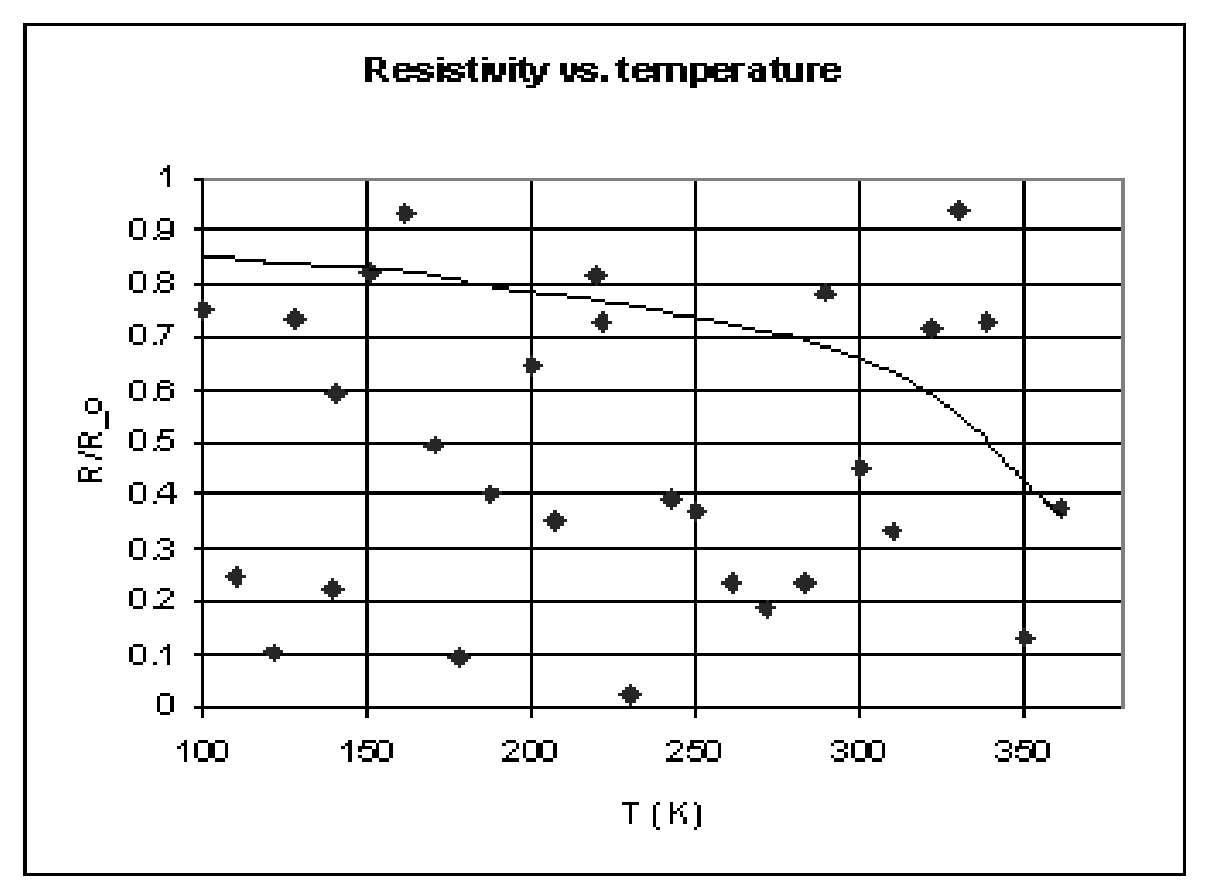

From L. Kovar, "Band Structure in Germanium, My #\$%\$" *Ann. Improbable Research*, 7(3), 2001 http://www.improb.com/airchives/paperair/volume7/v7i3/germanium-7-3.html

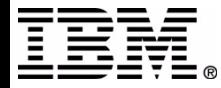

TM!IBM Corporation 2001 **DB2** and Business Intelligence Technical Conference

### **Quality of Fit - Continued**

### R-Squared

- roughly, the square of the correlation of x and y
- proportion of y-variation explained by the model

```
SELECT regr count (sales, ad budget) AS num cities,
  regr slope(sales, ad budget) AS a,
   regr_icpt(sales, ad_budget) AS b,
  regr_r2(sales, ad_budget) as r-squared
```
FROM ad camp;

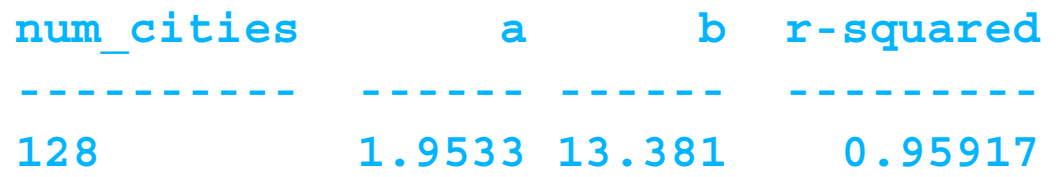

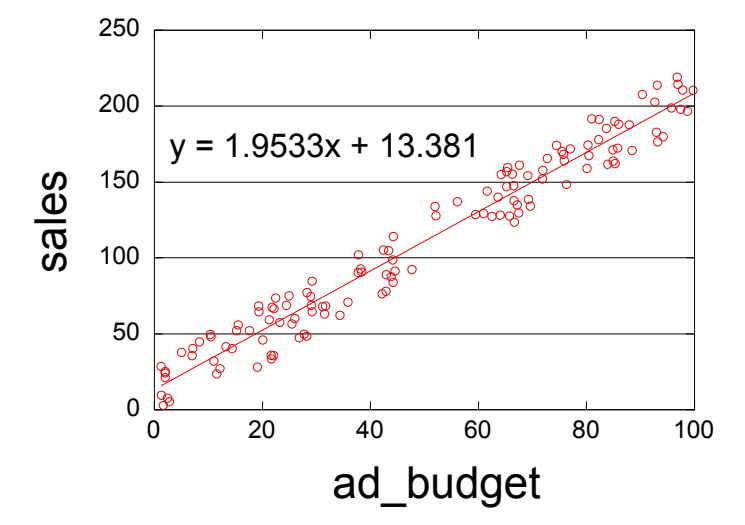

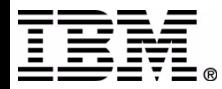

# **Quality of Fit for Nonlinear Curves**

**Incorrect:** Compute R-Squared for transformed data

select **regr r2**(log(hits),log(days))as r2 from traffic data;

**r2: 0.9912**

**Correct:** Compute R-Squared for original data

```
with coeffs(a,b) as
(select regr_slope(log(hits),log(days)) as a, 
           exp(reqr_icpt(log(hits),log(days))) as b
  from traffic data),
residuals(days,hits,error) as
(select t.days, t.hits, t.hits - c.b * power(t.days, c.a)
  from traffic data t, coeffs c)
select 1e0 - (sum(error*error)/regr_syy(hits,days)) as r2
from residuals;
                                                      00 20 40 60 80 100days since inception
```
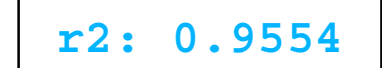

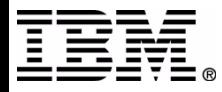

 $5 10^4$ 

1 10 $^5$ 

1.5 10 $^{\rm 5}$ 

hits per day

 $2 10^5$ 

hit rate =  $21.43$   $*$  (davs  $*$  1.9874)

 $2.510^{5}$ 

# **Influence of Individual Data Points**

### • Some data are more important than others

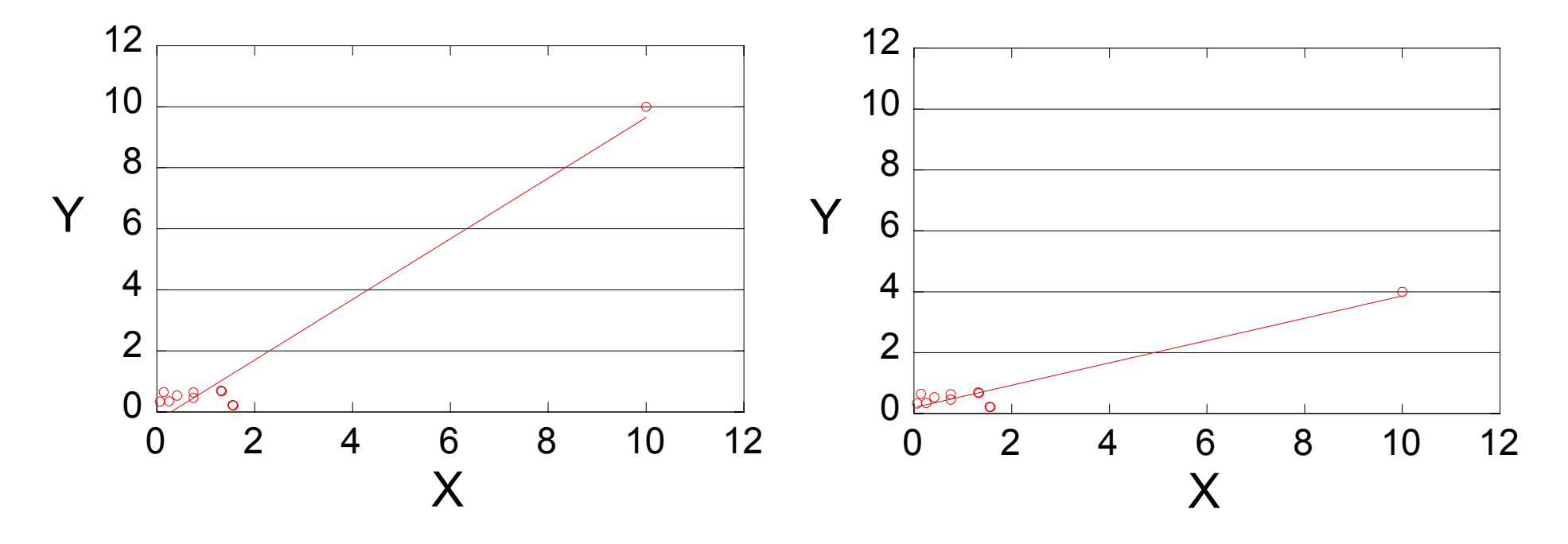

Measure of influence: HAT diagonal

- $\mathsf{h}_{\mathsf{i}}$  =  $(\mathsf{m}_{\mathsf{x}2}$   $2\mathsf{m}_{\mathsf{x}}\mathsf{x}_{\mathsf{i}}$  +  $\mathsf{x}_{\mathsf{i}}^{2})$  /  $\mathsf{s}_{\mathsf{x}\mathsf{x}}$ 
	- $\mathsf{m}_{\mathsf{x}}$ = avg(x $_{\mathsf{1}},\text{ ... },$ x $_{\mathsf{n}})$
	- $m_{x2}$  = avg(x<sub>1</sub><sup>2</sup>, ... ,x<sub>n</sub><sup>2</sup>)
	- $s_{xx} = (x_1 m_x)^2 + ... + (x_n m_x)^2$

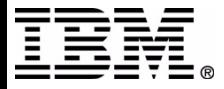

# **HAT Diagonal Computation**

```
WITH stats(mx, mx2, sxx) AS
(SELECT regr_avgx(sales,ad_budget),
         regr_avgx(sales,ad_budget*ad_budget), regr_sxx(sales,ad_budget)
FROM cal ad camp
)
SELECT d.label as city, (s.mx2 - 2 * s.mx * d.x + d.x * d.x) / s.sxx AS hat
FROM xy data d, stats s
ORDER BY hat DESC;
```
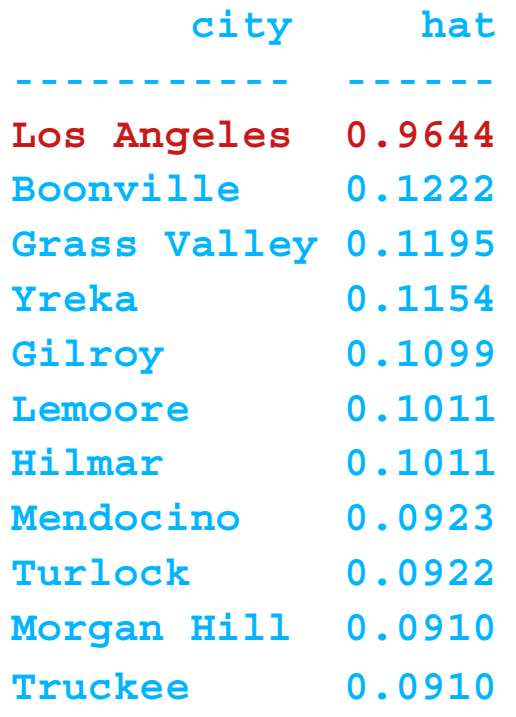

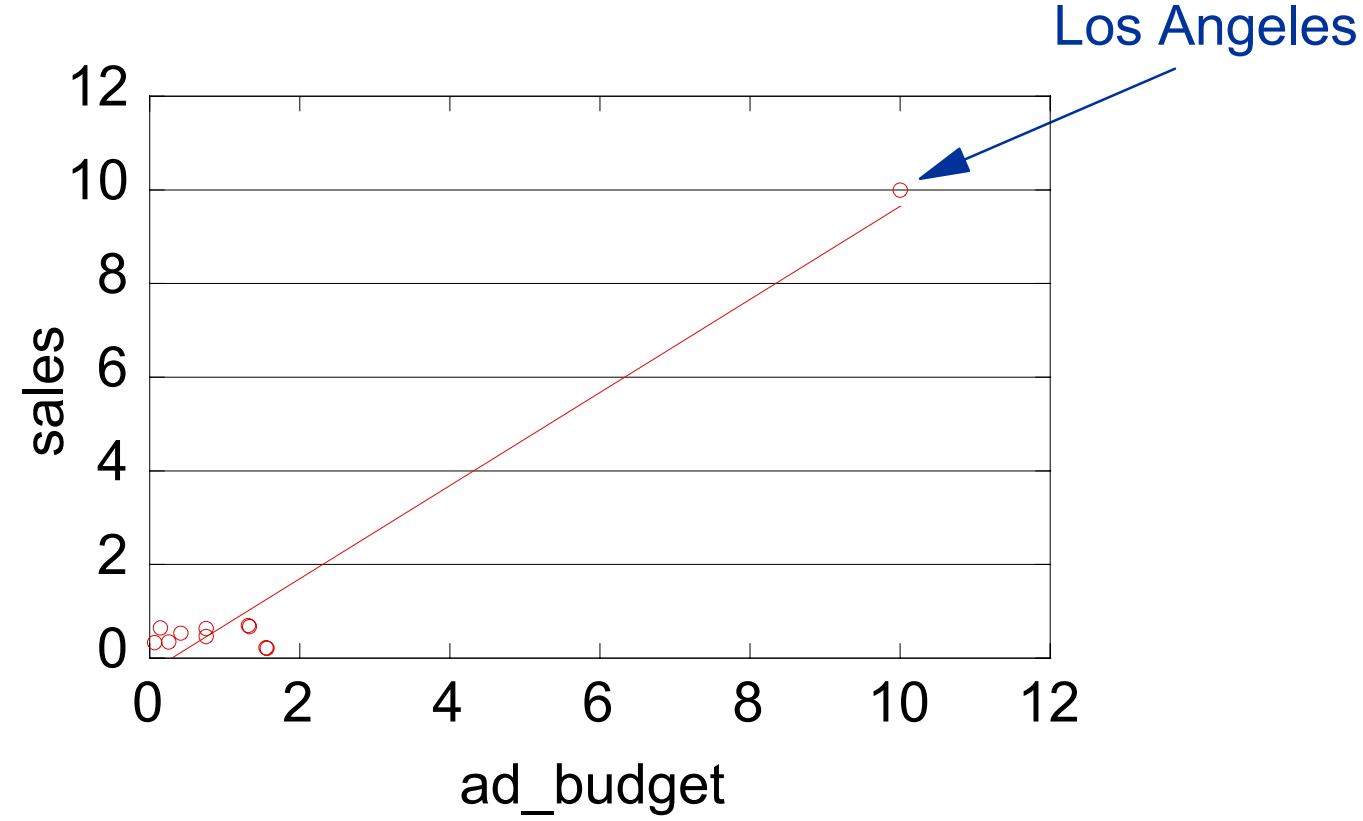

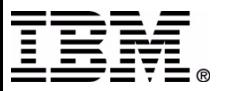

TM!IBM Corporation 2001 **DB2** and Business Intelligence Technical Conference

### **Regression through the origin**

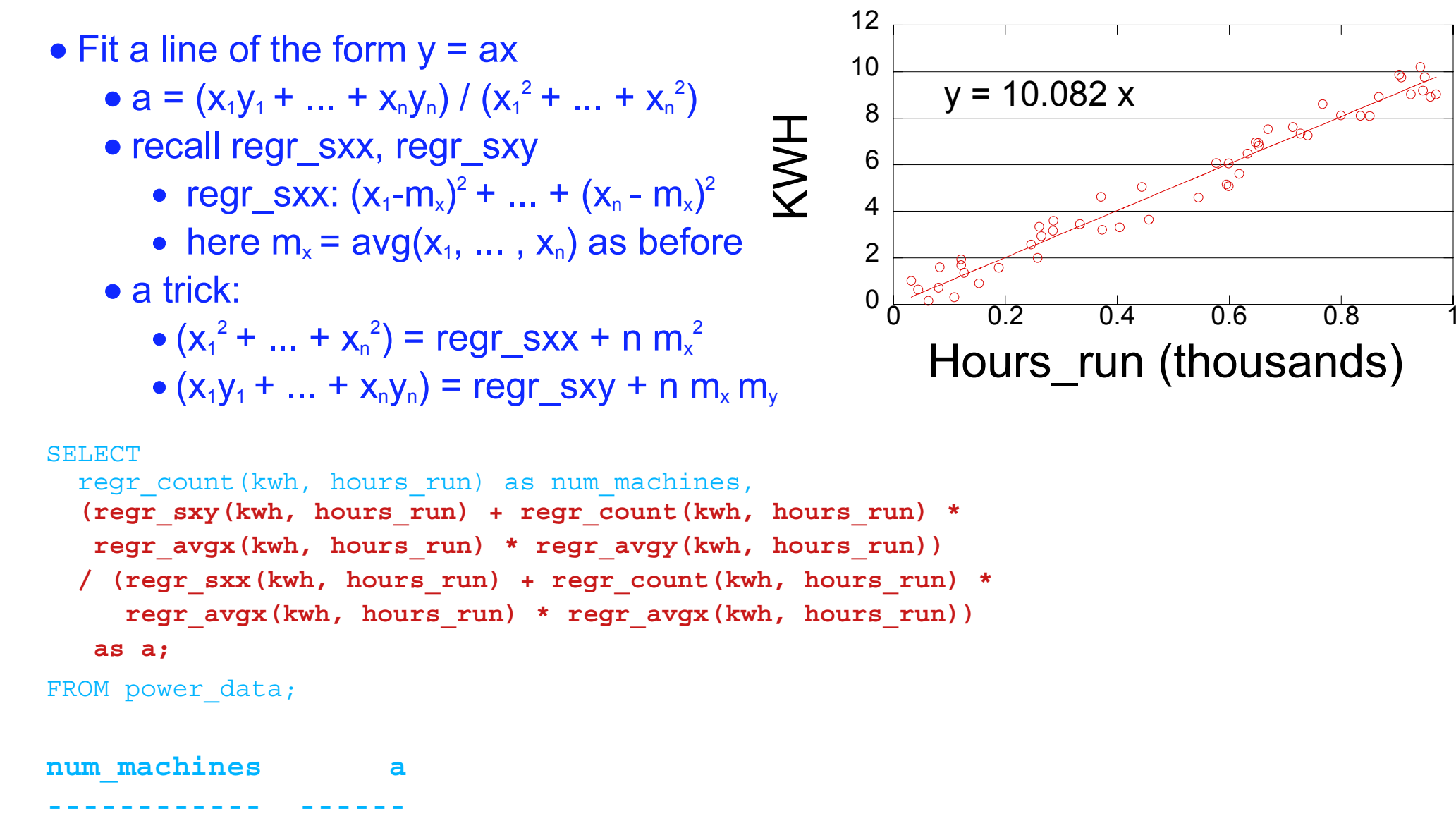

**50 10.082**

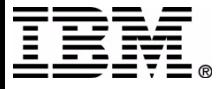

# **Outliers II: Effective Ad Campaigns**

- Identify unusually effective campaigns, controlling for ad budget
- Use sigma, the standard deviation about the regression line

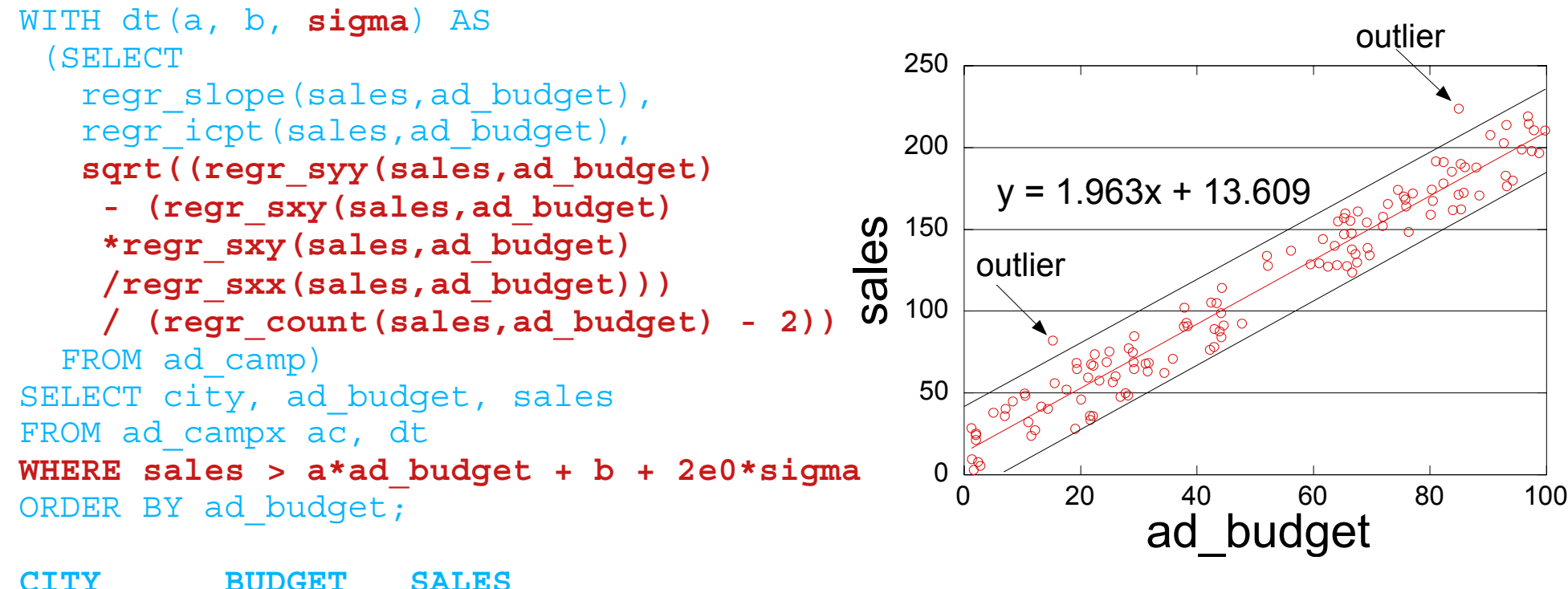

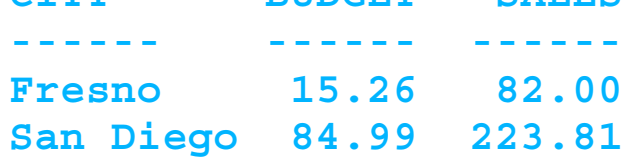

### **Multiple Linear Regression**

- Fit a line of the form  $y = b_0 + b_1x_1 + ... + b_nx_n$ 
	- ex:  $y = a_1z + a_2z^2 + b$
- To fit: write in matrix form and solve "normal equations"

$$
y = Xb + e
$$
\n
$$
\begin{bmatrix}\ny_1 \\
y_2 \\
\vdots \\
y_n\n\end{bmatrix} = \begin{bmatrix}\n1 & x_{11} & x_{12} & \dots & x_{1k} \\
1 & x_{21} & x_{22} & \dots & x_{2k} \\
\vdots & \vdots & \ddots & \vdots & \vdots \\
1 & x_{n1} & x_{n2} & \dots & x_{nk}\n\end{bmatrix}\n\begin{bmatrix}\nb_0 \\
b_1 \\
\vdots \\
b_k\n\end{bmatrix} + \begin{bmatrix}\ne_1 \\
e_2 \\
\vdots \\
e_n\n\end{bmatrix} \n\text{Find b's that}
$$
\n
$$
\text{minimize } Te_i^2
$$
\n
$$
\text{given}
$$

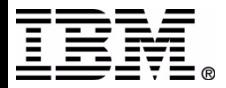

# **Multiple Linear Regression, Continued**

- Compute b by solving "normal equations":  $[X^T X]$ b =  $[X^T y]$
- Multiple regression in DB2 UWO --- a simple approach
	- compute entries of  $[X^TX]$  and  $[X^Ty]$  using SQL queries
		- $\cdot$  SELECT x1\*x1, x1\*x2, x2\*x2, x1\*y, x2\*y ...
		- matrices are incrementally maintainable
	- solve for b by feeding entries into a UDF that solves equations (e.g., by Gaussian elimination)
- Research prototype (two x variables) developed at Almaden
	- Good for fixed problems with changing data
- Issues for an industrial-strength solution
	- general equation-solving UDF
	- robustness to "difficult data"
	- $\bullet$  diagnostic statistics ( $R^2$ , etc.)

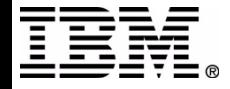

# **From Description to Modeling**

- Scenario 1: business decisions
	- need to make predictions/inferences
	- view data as sample from real world

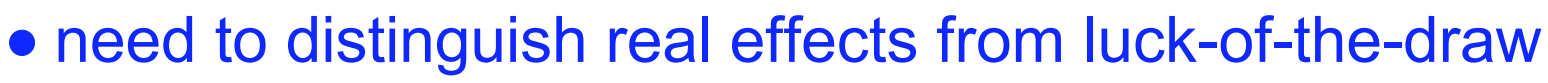

- Scenario 2: quick analysis of massive data
	- data is small sample from large database
	- need to assess validity of sample-based computations

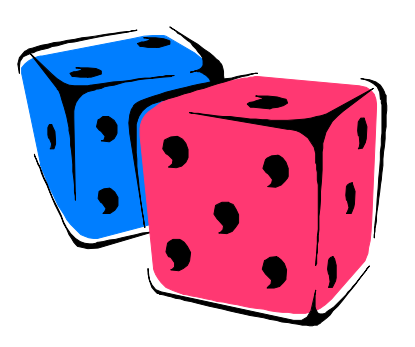

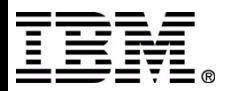

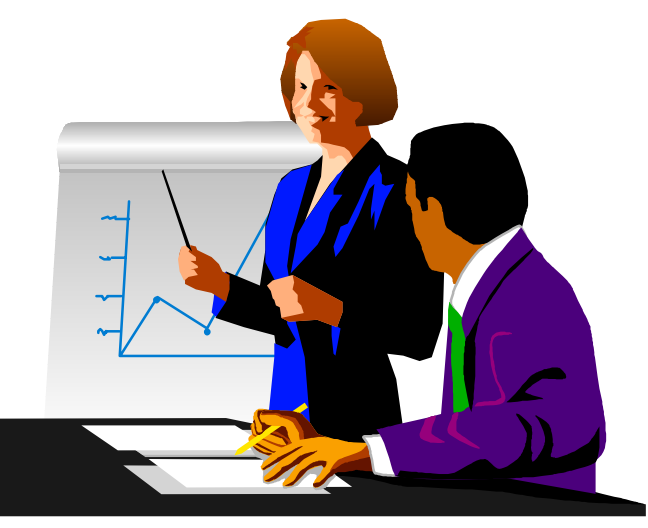

# **Significance of Regression Fit**

- View data as a sample
	- $\bullet$  y<sub>i</sub> = ax<sub>i</sub> + b + error<sub>i</sub>
- Real effect of x on y, or luck-of-the draw?
- Look at F statistic (with 1 and n-2 "degrees of freedom")
	- measures (y variability caused by x) / (unexplained y variability )
	- $\bullet$  if a = 0, then F should take on "small" values
- A statistical test:
	- let f be observed value of F
	- compute  $Prob(F \geq f)$  assuming that  $a = 0$
	- suppose that f is so big that  $Prob(F \geq f)$  is very small
		- $\bullet$  unlikely to see this if  $a = 0$
		- therefore, effect of x on y is statistically significant

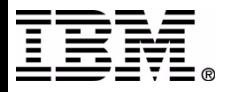

## **Significance of Fit, Continued**

```
WITH dt(num cities, a, b, sxx, sigma2) AS
(SELECT 
 regr_count(sales,ad budget),
 regr_slope(sales,ad_budget),
 regr_icpt(sales,ad_budget),
 regr_sxx(sales,ad_budget),
   (regr_syy(sales,ad_budget) 
   -(reqr_sxy(sales,ad_budget)*reqr_sxy(sales,ad_budget)
      /regr_sxx(sales,ad_budget)))
  / (regr_count(sales,ad_budget) - 2) 
FROM ad camp
)
SELECT num cities, a, b,
 ((a*a*sxx)/sigma2) AS F
FROM dt;
num_cities a b F
---------- ------ ------ ---------128 1.9533 13.381 2959.83\Omega50100150200250sales
                                                v = 1.9533x + 13.381
```
 $Prob(F_{1,126} > 2959.83) \leq 0.01$ 

Caveat: errors need to be iid normal

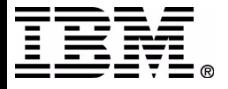

0 20 40 60 80 100

ad\_budget

## **Inference: Effectiveness of Ad Campaign**

### An experiment

- Campaign run in City B in January (8 stores)
- No campaign in "control" City A (9 stores)
- Monthly sales computed in stores in both cities for February
	- VIEW feb\_sales(city,store\_id,sales)
- Did campaign result in increased sales?
- Classical test: 2-sample t test
	- restrictive normality assumption
	- restrictive equal-variance assumption
- Wilcoxon Rank Test
	- a more modern "nonparametric" procedure
	- avoids restrictive assumptions

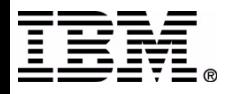

# **Wilcoxon Rank Test**

### • Test statistic: sum of ranks of City B in combined ranking

```
WITH ranked sales(city, ranks) AS
(SELECT city, rank() over (order by sales)
 FROM feb sales
)
SELECT sum(ranks) as W 
FROM ranked sales WHERE city = 'B'
```
• Test if W is significantly > than expected value (assuming no diff.)

- expected value:  $[(n_A n_B) + n_B(n_B+1)]/2$  $(n_x =$  number of stores in City X)
- example:  $n_A = 9$ ,  $n_B = 8$ , and  $W = 94$ 
	- expected value = 72
	- Prob( $W > 93$ ) = 2% (from tables) if no real difference in sales

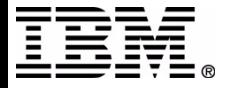

# **Inference: Test for Independence**

• Is there a relationship between operating system and DB product? Contingency-table analysis (number of users)

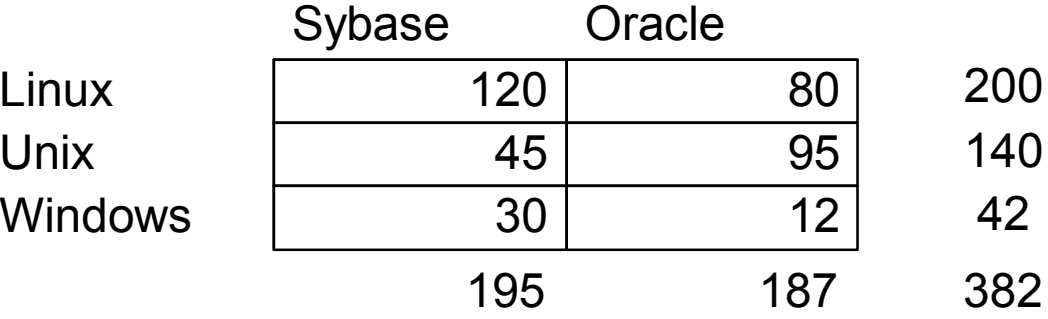

• A lesser-known "maximum likelihood" chi<sup>2</sup> test for independence

- test statistic (r rows and c columns):  $X = 2n log(n)$ 
	- +  $[2n_{11} log(n_{11}) + ... + 2n_{rc} log(n_{rc})]$
	- $[2n_{1+} \log(n_{1+}) + ... + 2n_{r+} \log(n_{r+})]$
	- $[2n_{+1} + log(n_{+1}) + ... + 2n_{+c} log(n_{+c})]$

 $n_{ij}$ : # in cell (i,j)  $n_{i+}$ : row i sum  $n_{+i}$ : column j sum n: total # users

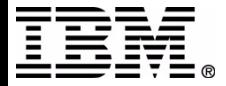

### **Test for Independence, Continued**

```
WITH c table(os, db, n, q1, q2) AS
(SELECT os, db, count(*), 2e0*( 0.5e0-grouping(os)), 2e0*(0.5e0-grouping(db))
 FROM survey
 GROUP BY CUBE(os,db))
SELECT sum(g1*g2*2e0*n*log(n)) as X 
FROM c table
```
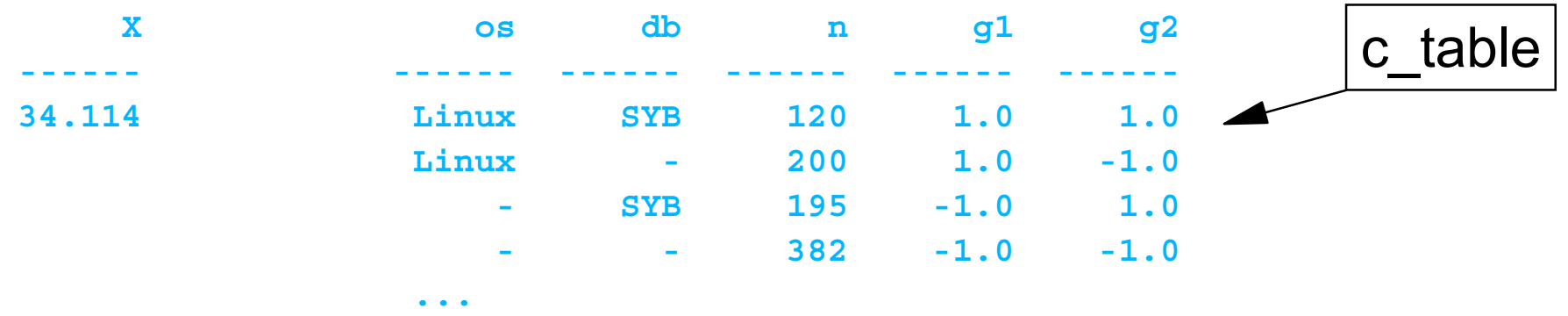

- If data is truly independent:
	- X should be close to 0
	- X has chi<sup>2</sup> distribution with (r-1)(c-1) degrees of freedom
- Computer example:  $r = 3$ ,  $c = 2$ 
	- $\bullet$  if independent, Prob( $X > 34.114$ ) < 0.001%

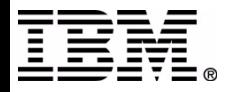

# **Combining Regression and Windowing**

• Running-line estimator (Hastie & Tibshirani, 1990)

- fits a line  $y = a_i x + b_i$  to local neighborhood of each  $(x_i, y_i)$  point
- smoothed y value is given by  $y_i^{\text{smooth}} = a_i x_i + b_i$
- better behavior at endpoints, better statistical properties

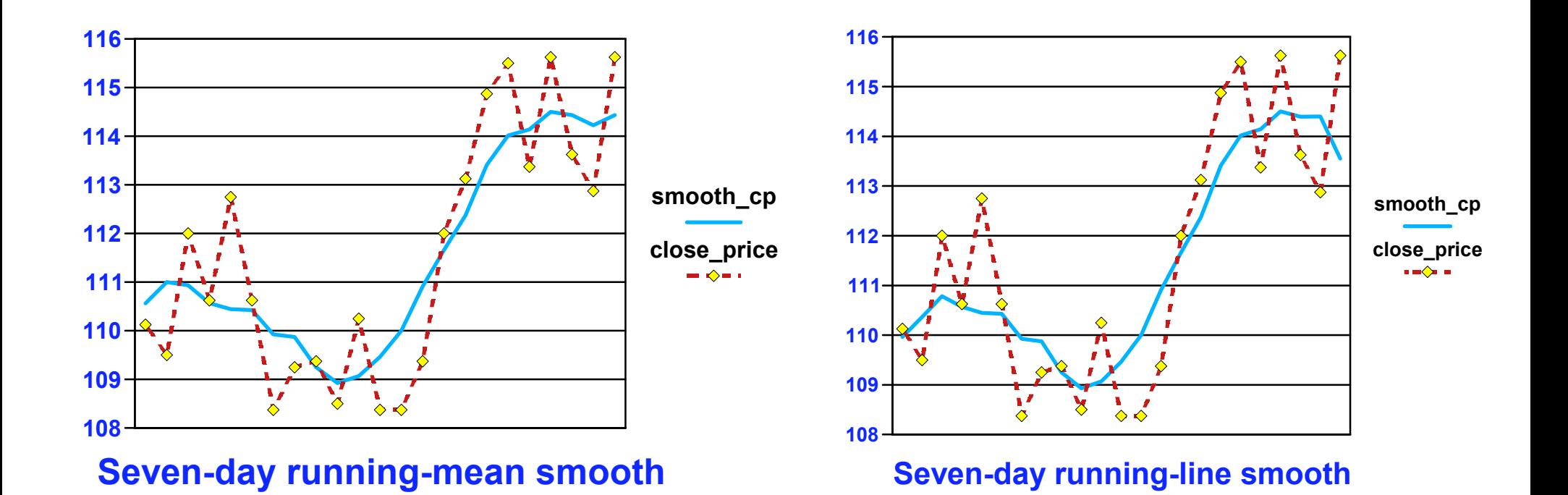

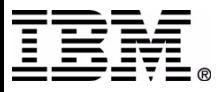

# **Regression and Windowing: Cont'd**

#### • Would like to execute the following query:

```
WITH dt(day,date,symbol,close_price) AS
  (SELECT cast(row_number() over (order by date) as float), 
   date, symbol, close price
  FROM stocks WHERE symbol = 'XYZ' and
    date between '1999-08-01' and '1999-09-01'\rightarrowSELECT date, symbol, close price,
  day * (regr_slope(close_price,day)
   over (order by day rows between
          3 preceding and 3 following))
  + regr_icpt(close_price,day) over (order by day
 rows between 3 preceding and 3 following)
  AS smooth_cp
FROM dt;
```
Doesn't quite work yet

• Work-around by expanding: regr\_slope(y,x) =  $covar(y,x) / var(x)$  etc.

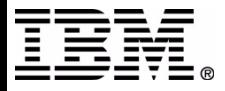

### **A Regression and Windowing Query**

• Final query (assumes no NULLs):

```
with dt(day,date, symbol, close price) as
  (select cast(row number() over (order by date) as real),
   date, symbol, close price from stocks
   ),
ddt(day,date,symbol,close_price,slope,avgx,avgy) as
   (select day, date, symbol, close_price, 
    covar(close_price,day) 
      over (order by day rows between 3 preceding and 3 following) /
     var(day)
      over (order by day rows between 3 preceding and 3 following), 
     avg(day) 
      over (order by day rows between 3 preceding and 3 following),
     avg(close_price) 
      over (order by day rows between 3 preceding and 3 following)
    from dt\left( \begin{array}{c} \end{array} \right)select date, symbol, close price,
  day * slope + (avgy-slope*avgx) as smooth_cp
from ddt;
```
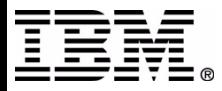

# **Taming Massive Data: Sampling**

### • Sampling for

- auditing or "fuzzy exploration"
- quick approximate answers to aggregation queries
- making analytics and datamining scalable
- Technology challenges
	- generating a representative sample efficiently
	- estimating an aggregate
	- assessing precision of estimate
- Sampling in DB2 --- Present and Future
	- Go to session B16

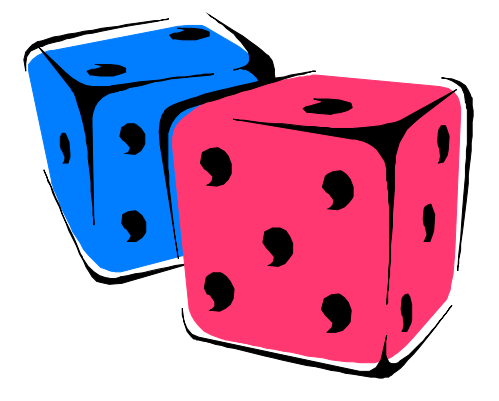

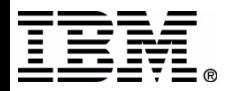

# **Selected References**

### **• Introductory Statistics**

- Larry Gonick, et al : *The Cartoon Guide to Statistics*, HarperCollins, 1994
- Jeffrey Clark and Douglas A. Downing: *Forgotten Statistics : A Self-Teaching Refresher Course*, Barrons, 1996
- Lloyd R. Jaisingh: *Statistics for the Utterly Confused*, McGraw-Hill, 2000

#### **Advanced Statistics**

- T. J. Hastie and R. J. Tibshirani: *Generalized Additive Models,* Chapman & Hall/CRC, 1999
- B. W. Lindgren: *Statistical Theory*, 3rd Ed., MacMillan, 1976
- R. G. Miller: *Beyond ANOVA, Basics of Applied Statistics,* Wiley, 1986
- R. H. Myers: *Classical and Modern Regression with Applications*, 2nd Ed., Duxbury, 1990
- C.-E. Sarndal, B. Swenson, and J. Wretman: *Model Assisted Survey Sampling*, Springer-Verlag, 1992
- Also: Database + files are available for queries in this talk
- Also: Forthcoming Redbook

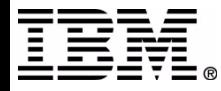

# **Many Thanks To...**

- Kevin Beyer
- Guy Lohman
- **Eric Louie**
- Bob Lyle

...

 $\bullet$ 

- Hamid Pirahesh
- Ashutosh Singh
- Markos Zaharioudakis

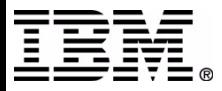

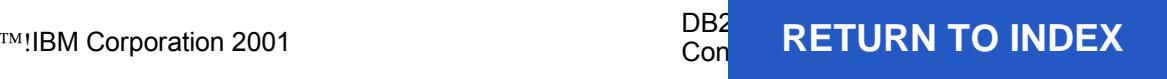